## Software Upgrade **IGM** to ZOOM Nitro®

## *INSTALLATION*

These instructions are for installation of the ZOOM Nitro software upgrade. The upgrade may take up to one hour to complete. Follow the steps below in their numbered sequence.

## *CAUTION: During the upgrade process, DO NOT turn off the Control Unit power or remove the upgrade USB flash drive until prompted to do so. Interrupting the ZOOM Nitro upgrade process may cause the Control Unit to become inoperable.*

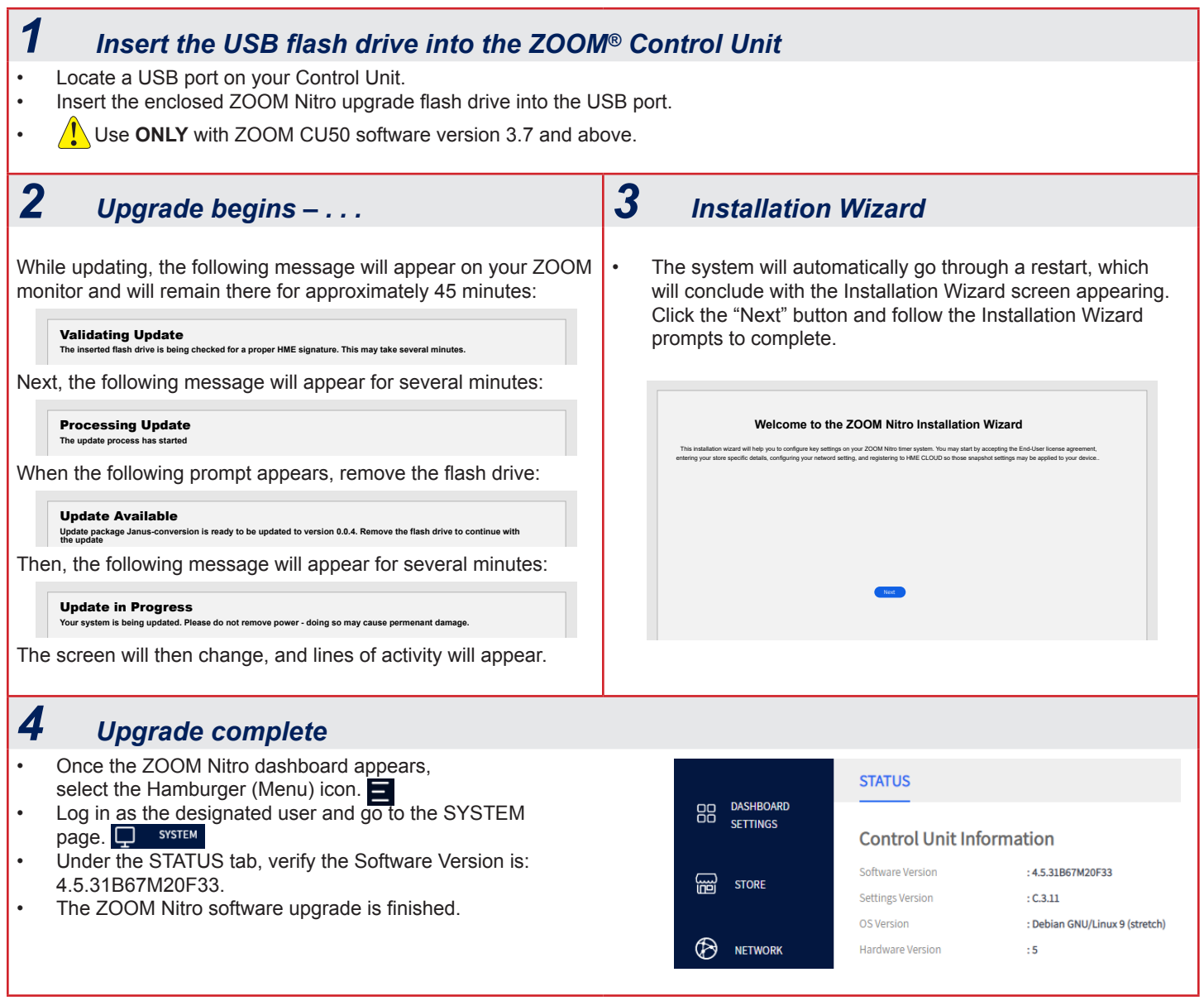

If you have any problems with the ZOOM Nitro software upgrade process, call HME Technical Support at 800-848-4468.

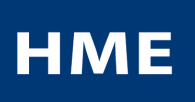